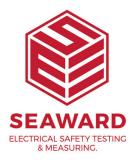

## What does "iDispatch" mean on the Supernova?

An iDispatch error is a generic error coming from Microsoft (the database drivers in PATGuard). It is generally caused by a mismatch between the data coming out of the tester and the data already in the database. If the same download is done to a new (empty) database there should be no error.

In order to resolve this problem you should:

1. Retrieve the data from the tester by processing it into a new database

2. Compare the downloaded data with that in the database that it could not be downloaded to.

3. Correct the data such that both databases match. For example - an iDispatch in a previous program was caused by leading space characters in the Site or Location name i.e. the database had "Site1" and the tester had "Site1 " or vice versa. Removing the spaces resolved the issue.

Once the data is corrected the download information can be stored in a .PAT file and transferred to the correct database - see User Manual, available from the PC Start Menu for full details on PAT files.

If you require more help, please contact us at https://www.seaward.com/cms/enquire/.